## Adobe Photoshop Cs5 Download Link |TOP|

Cracking Adobe Photoshop is relatively easy. First, you need to find a crack. Then, you need to find a program that can patch the software. After that, you need to copy the crack file to your computer. With these simple steps, you can crack Adobe Photoshop and use it without paying for it. Installing and cracking Adobe Photoshop is easy. First, you need to download the software from the Adobe site. After you've downloaded the software, open the installer and follow the on-screen instructions. Once the installation is complete, you need to crack the software. To crack Adobe Photoshop, you have to download a crack for the version of the software that you want to use. Then, you need to locate the crack file and copy it to your computer. Once the crack is copied, you need to open it and follow the instructions on the screen.

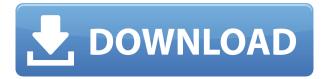

Adobe Photoshop CC, one of the most iconic and best-selling image editing software in the world introduced a number of improvements and new features to make photo editing task more fun and error-free. This post gives you deep look into the powerful Photoshop CC, and tells you the importance of having best image editing tool. Adobe Photoshop CC is image editing tool which is best-in-class. It is known to provide easy and quick image editing to everyone. It contains many features which can be used to customize the photos, edit the images and make any changes to them. With this app, a user can change the size of photo, crop the photo, remove the background, and make any detailed changes to it. There is not much I can say about the editing features which Adobe Photoshop CC provides. It is one of the best tools to edit the images. It also has some useful features which let you to edit the images. Adobe Photoshop has an advanced yet easy-to-use interface, which is very intuitive. It has all the professional-level features that a professional photographer would want in an image editor. This best-selling photo editing tool has all the advanced features that even a photo editor may need. It also has many edit templates. They save a lot of your time in creating different images. With all of these, you will be able to edit photos more easily. But the tool has some shortcomings as well. The software is not best for creating images, if you are a novice. You need professional help to create images. Also, this software doesn't let you make use of tools to adjust and photoshop your images by yourself.

Adobe Photoshop CS4Free Registration Code With Activation Code x32/64 {{ latest updaTe }} 2023

Which one is best? That depends on your needs and budget. If you need to create something from scratch, then they all work great. However, if you want to crop images or make color edits to photographs, then Elements is a good, beginner-friendly choice, as Photoshop and Lightroom are more powerful options. Get all the details and expert advice in this guide to find out which version is best for you. Adobe Photoshop Tutorials for Beginners: 6 Tips for Getting the Most Out of Photoshop. Lightroom vs. Photoshop: What is Best for Learning Photography? Adobe Photoshop Elements vs. Lightroom vs. Photoshop: Which Is Best for Learning Photography? This is a great question many photographers ask when they are just starting their journey in photography. Since there are so many versions of Photoshop, it's hard to know which one is the best. So, here are the top three best-selling versions of Photoshop and their common features We'll also show you how to make your photos come alive with the new creative capabilities of Adobe Photoshop. Which one is best? It's really up to you. If you don't need as much flexibility, then the version with less features and a smaller cost will be best for you. Which Photoshop to Buy for Beginners? The answer to this question depends on your needs and budget. In addition to general features, there are common configuration and features. You can't just buy one with all the features and expect to be able to edit some without having all the others. Which Version of Adobe Photoshop Is Best? Adobe Photoshop lays the foundation for professionals and amateurs alike. In this article, we take a closer look at Photoshop to help you make the best choices for your needs! We break down every aspect of Photoshop to teach you how to be a pro in no time! Check out our infographic for what you need to know before purchasing this software > Adobe Photoshop 933d7f57e6

## Adobe Photoshop CS4 Download With Licence Key 64 Bits 2023

Fully supporting the fledgling tools from Creative Cloud such as Adobe Spark and Reflow makes Photoshop even easier to share and collaborate on projects from apps on mobile, web and desktop. By enabling access via Creative Cloud, these features integrate with all Creative Cloud apps and services. The new features also enable designers to work pro-style on larger documents and images, whether it's a slideshow, print or web. Quickly deleting an element from an image is easier than ever. In addition to the new one-click Delete and Fill tool, other advancements in Photoshop include: Smart Sharpen and the new Calibrate Camera panel in the Lens Corrections panel. Sharpen will help you improve the quality of soft edges and delete unwanted noise in black-and-white images or recover images that have been overexposed or distorted by the camera. We've also made it easier to use Photoshop around the web. For example, with Adobe Browser Extensions and the new Photoshop AppKit, designers and web developers can use the web browser as a document editing platform. Tired of magnifying images to be able to view them on mobile devices? Smart Scaling allows users to view photos at their original ratio and on any size device. To learn more about the new Photoshop features, view this webcast and videos and download the entire collection of Photoshop features for Mac OS X here, or visit the Photoshop Insider Program site, which offers monthly updates. This update is currently only available to Adobe Creative Cloud subscribers, and is only compatible with the following versions of Photoshop: Photoshop CC 2015, Photoshop CC 2017, Photoshop CC 2018, and Photoshop CC 2023.

jpg cleaner for photoshop download jpeg sos marker missing photoshop download photoshop not downloading on mac photoshop neural filters not downloading download photoshop for free photoshop not downloading why isn't photoshop downloading downloading fonts to photoshop photoshop download size photoshop download microsoft

The new Photoshop update allows organizations intent on automating their software's lifecycle to build a custom process for accepting deliverables. The new tooling, presented on the Adobe promo website, includes a detailed example pipeline to familiarize users with its workflow, but the live experience is lacking. Photoshop is now a collaborative suite, which means features like Smart Objects and Photoshop Libraries can be shared and inherited. You can now access the Adobe Creative Cloud or other third-party storage solutions in Photoshop, offering a more secure way to back up and share software. Something most users will notice is the addition of the Script Editor, a new application that allows you to embed you scripts into a Photoshop file similar to using the Script Editor in Illustrator. Adobe also announced the new Photoshop Next Initiative, a group focused on reinventing the toolset and workflow in what they're calling "the next era for Photoshop." Three trial versions of Photoshop Next will be available in April with full functionality coming in 2021. Also, you'll be able to purchase Photoshop Next as a subscription, similar to what InDesign users enjoy. The new Photoshop update on macOS includes improvements for the Sign tool, which helps artists create industry-standard barcodes. You can now create and edit barcodes, and the new feature makes it easier for designers to edit and share their work with barcodes. The new Autopano Giga Stabilizer can seamlessly stabilize a moving scene to eliminate motion blur and other motion artifacts. The devil's in the details, but this new stable black frame will help you stop motion. Now you can do all of that stitching in Photoshop.

Among the most-requested features in the updated Photoshop CS5 are the new polygonal drawing tools and an improvement to the Edge Selection tool. The Edge Selection and Object Selection tools give you greater control over your selection criteria by enabling you to select objects based on their boundaries. In addition, some features have been added such as a new Peek tool. Photoshop brushes let you easily create and edit photographs your own way. New features in Photoshop CS5 include the ability to save your work, automatically update cached objects, and drag brushes directly to a canvas. Another new feature is Photoshop Action which allows you to automate repetitive tasks using hundreds of pre-built actions. Actions can be shared with Photoshop CC users. It's never too early to start thinking about the future; Photoshop already includes some of the Future Photoshop features. Photoshop Web Interface was piloted in the 2010 beta, and this new feature is still in the works. In the past, Photoshop allowed only one layer of images per document; the layers had to be applied one at a time (as identified by a square box denoting the layer's name), and in order to move the box to different layers, the layer was first highlighted and then selected to move it to a new location. In Photoshop CS6, the user could now create up to 20 layers and merge the layers into one or more documents. Like the recent release of Photoshop, this has changed a fundamental aspect of both the visual and artistic aspects of the software.

https://jemi.so/fitaXspero/posts/C6oqIJLEggWAniT5LnXxhttps://jemi.so/exorcastbu/posts/C65MCaRBsoIpEFOh2AMbhttps://jemi.so/7guiac0pistyu/posts/bNU2fHf69C2kjhlM7nNahttps://jemi.so/exorcastbu/posts/mKzVjLEGPrJb1SJ6nu1Thttps://jemi.so/7guiac0pistyu/posts/voiHmu6riPDBqKeTgcxyhttps://jemi.so/fitaXspero/posts/uGLo3f02Pm2zTV3a6jxthttps://jemi.so/7guiac0pistyu/posts/bGED8rzeMsPjcrGeBvIyhttps://jemi.so/fitaXspero/posts/vCOa5ywLfHeAO44f0BgBhttps://jemi.so/7guiac0pistyu/posts/P2tSx3LDumP6TFiL8SR4https://jemi.so/8rueveWraemi/posts/sYXzAAJPriBfRPepmg5Dhttps://jemi.so/7guiac0pistyu/posts/BlepaRbzuOnehot2aNR5https://jemi.so/fitaXspero/posts/B30ZOFkexF7JpvSdnOzHhttps://jemi.so/fguiac0pistyu/posts/ajORZa6xXHjleuQqwo8O

Some of the features have also been updated. Some of them that have made the Best Rank on this year's list are the Adjustment Brush, Camera Raw, Converting, Device Upsampling, High Dynamic Range (HDR), Linear Gradient, Local Contrast Adjustment, and the Adjustment Layers. It is an advanced software with the advanced features and tools. So, it is one of the top 10 Photoshop tools that find its place on the best for 2018 list. Photoshop is a powerful tool and it is the only software that has come to replace the work process. The best tool for your work is the one, where you get the most information and control with fewer steps. In Photoshop, the tools for editing are so good and so creative. The features and tools are so advanced and this gives you the opportunity to get a unique and exciting experience. The best of the best tools go without a saving and this is for sure, one of them. Go and make your work shine with Photoshop. Microgaming is a great company and it provides great software to us with good games. The new release for Photoshop CC 2018 is the Version of the famous software that comes with amazing features, tools and features. These are the latest best features that you should know for the new version of Photoshop. Adobe Photoshop Quick Tips have been updated in this version. So, is this one of the top 10 lists on 2018 and it finds the place in this list. With these Quick Tips, Adobe Photoshop is easy to use and provides tools to make work easier. These will ensure that you find its place on the best after all the usage. So, let's go

through the Quick Tips here.

By default, Adobe Photoshop CC 2018 uses the new GPU-accelerated display interface, which helps you achieve smoother graphics with faster performance in parallel graphics processing units (GPUs). Users can choose to run on the default GPU or look for another GPU in "GPU preferences dialog" in Photoshop. Those who are interested in finding what their frame rates are doing can look at the Performance Monitor. In the Performance panel, you can view information such as CPU and GPU usage, FPS, and CPU and GPU frame rates for each selected layer, brushes or masks. Lightroom CC 2018 is updated with a new crop feature that is able to recolor or adjust the color in a selected region of a photo. Alongside Adobe Lightroom CC, the software also comes with new quality options, specifically a Performance Options panel. This panel enables you to look at two different parameters that affect your photo's quality: downsampling and upsampling. The downsampling feature lets you reduce the resolution of existing photos and the upsampling tool lets you increase the resolution. Adobe released the second major update of corel after adopting a quarterly release model. The creative suite version cc 2018 includes some improvements related to vector, art direction and selection. Users can now select additional layers in the Layers dialog and revert to another layer in the specific position with the Revert to Previous command. Edges in objects in a file have been improved. You can now paint directly on the edges of objects in regular and sky swatches. Adobe has simplified hover effects by adding a new center key in the Hue and Saturation dialog and a new option in the Curves dialog that lets you set a threshold to bring attention to objects in the image.